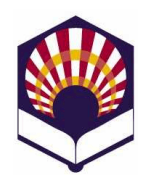

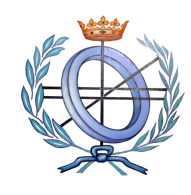

# **Procesadores de lenguajes**

**Ingeniería Informática Primero curso de Segundo ciclo Segundo cuatrimestre**

## **Escuela Politécnica Superior de Córdoba Universidad de Córdoba**

**Curso académico: 2013 - 2014**

# **TRABAJO DE PRÁCTICAS**

## **1. Introducción**

- Se debe utilizar **ANTLR** y **Java** para desarrollar dos actividades
	- a) Elaboración de un *intérprete de pseudocódigo en español*: *ipe*.
	- b) Ampliación del intérprete "ipe" para que permita simular la ejecución de sentencias predefinidas de un entorno o juego
		- Por ejemplo: extensión del Mundo Wumpus
- Descripción de los apartados:
	- 2) Elaboración y entrega del trabajo
	- 3) Características del lenguaje de pseudocódigo
	- 4) Propuestas de entornos o juegos de simulación
	- 5) Control de errores
	- 6) Modos de ejecución del intérprete
	- 7) Documentación del trabajo
	- 8) Criterios de evaluación

## **2. Entrega**

- Modo de entrega
	- o Un fichero comprimido deberá ser "subido" a la tarea de la plataforma de "moodle"
	- o Dicho fichero deberá contener los siguientes ficheros
		- Documentación del trabajo (véase el apartado nº 7)
			- $\blacksquare$  Ficheros de ANTLR
			- **Ficheros de Java**
			- $\blacksquare$  Fichero makefile
			- Al menos dos ficheros de ejemplo con la extensión  $^{\prime\prime}$ .e"
				- Uno de los ejemplos deberá ser el fichero "ejemplo-1.e", proporcionado por el profesor

#### o **Plazo de entrega**

Hasta las 10:00 horas del lunes 16 de junio de 2014.

#### **3. Características de lenguaje de pseudocódigo**

#### **a) Componentes léxicos o** *tokens*

#### o **Palabras reservadas**

- *\_\_mod, \_\_o, \_\_y, \_\_no, leer, leer\_cadena*, *escribir, escribir\_cadena*, *si, entonces, si\_no, fin\_si*, *mientras, hacer, fin\_mientras*, *repetir, hasta, para, desde, paso, fin\_para*, *borrar, lugar*
- No se distinguirá entre mayúsculas ni minúsculas.
- Las palabras reservadas no se podrán utilizar como identificadores.

#### o **Identificadores de variables**

- Características
	- Estarán compuestos por una serie de letras, dígitos y el subrayado;
	- Deben comenzar por una letra,
	- No podrán acabar con el símbolo de subrayado, ni tener dos subrayados seguidos.
- **Identificadores válidos:**
- *dato, dato\_1, dato\_1\_a*
- **Identificadores no** válidos:
	- *\_dato, dato\_, dato\_\_1*
- No se distinguirá entre mayúsculas ni minúsculas.
- o **Número**:
	- Se utilizarán números enteros, reales de punto fijo y reales con notación científica.
	- Todos ellos serán tratados conjuntamente como números.

#### o **Cadena**:

- Estará compuesta por una serie de caracteres delimitados por comillas simples:
	- *'Ejemplo de cadena'*
- Deberá permitir la inclusión de la comilla simple utilizando la barra (\):

*'Ejemplo de cadena con \' comillas\' simples'.*

- **Nota**:
	- Las comillas exteriores no se almacenarán como parte de la cadena.
- o **Operadores aritméticos:**
	- $\blacksquare$  suma:  $\blacksquare$ 
		- $\bullet$  Unario:  $+2$
- $\bullet$  Binario: 2+3
- nesta: -
	- $\bullet$  Unario:  $-2$
	- Binario: 2-3
	- producto: \*
- 
- = división: /<br>= módulo: \_ \_\_\_mod<br>- $\blacksquare$  módulo:
- **•** potencia:
- o **Operador alfanumérico:**
	- concatenación: *||*
- o **Operadores relacionales de números y cadenas:** 
	- menor que: *<*
	- menor o igual que: *<=*
	- mayor que: *>*
	- mayor o igual: *>=*
	- $\blacksquare$  igual que:  $\blacksquare$
	- distinto que: *<>*
		- Por ejemplo:
			- si *A* es una variable numérica y *control* una variable alfanumérica, se pueden generar las siguientes expresiones relacionales:
				- $(A \geq 0)$
				- *(control <> 'stop')*

## o **Operadores lógicos:**

- disyunción lógica: \_*\_o*
- conjunción lógica: *\_\_y*
- negación lógica: *\_\_no*
	- Por ejemplo:

*(A >= 0) \_\_y \_\_no (control <> 'stop')*

- o **Comentarios**
	- De varias líneas: delimitados por llaves

*{ ejemplo maravilloso de comentario de tres líneas }*

 De una línea: todo lo que siga al carácter *#* hasta el final de la línea.

*# ejemplo espectacular de cometario de una línea*

- o **Punto y coma**
	- Se utilizará para indicar el fin de una sentencia.

## **b) Sentencias**

- o **Asignación**
	- *identificador = expresión numérica* 
		- Declara a *identificador* como una variable numérica y le asigna el valor de la expresión numérica.
		- Las expresiones numéricas se formarán con números, variables numéricas y operadores numéricos.
		- Ejemplo: *Edad = 12;*
	- *identificador = expresión alfanumérica* 
		- Declara a *identificador* como una variable alfanumérica y le asigna el valor de la expresión alfanumérica.
		- Las expresiones alfanuméricas se formarán con cadenas, variables alfanuméricas y el operador alfanumérico de concatenación
		- Ejemplo *nombre = 'Ana' + ' '+ 'Luna';*
- o **Lectura**
	- *Leer (identificador)*
		- Declara a *identificador* como variable numérica y le asigna el número leído.
	- *Leer\_cadena (identificador)*
		- Declara a *identificador* como variable alfanumérica y le asigna la cadena leída (sin comillas).
- o **Escritura**
	- *Escribir (expresión numérica)*
		- El valor de la expresión numérica es escrito en la pantalla.
	- *Escribir\_cadena (expresión alfanumérica)*
		- *La cadena (sin comillas exteriores) es escrita en la pantalla.*
		- *Se debe permitir la interpretación de comandos de saltos de línea (\n) y tabuladores (\t) que puedan aparecer* en la expresión alfanumérica.
- o **Sentencias de control<sup>1</sup>**

<sup>-</sup><sup>1</sup> Una *condición* será una *expresión relacional* o una *expresión lógica compuesta*.

- **Sentencia condicional simple** *si condición entonces sentencias fin\_si*
- **Sentencia condicional compuesta** *si condición entonces sentencias si\_no sentencias fin\_si*
- Bucle "*mientras*" *mientras condición hacer sentencias fin\_mientras*
- Bucle "*repetir*" *repetir sentencias hasta condición*
- Bucle<sup>2</sup> "*para*" *para identificador desde expresión numérica 1 hasta expresión numérica 2 paso expresión numérica 3 hacer*

*sentencias* 

## *fin\_para*

- o **Comandos especiales**
	- *Borrar*: borra la pantalla
	- *Lugar***(***expresión numérica1, expresión numérica2***)**
		- Coloca el cursor de la pantalla en las coordenadas indicadas por los valores de las expresiones numéricas.

# **4. Entornos o juegos de simulación**

- Cada grupo deberá definir el conjunto de sentencias predefinidas que permitan simular un entorno o juego.
- A modo de ejemplo, se propone una **extensión del Mundo Wumpus** (véase el documento adjunto), que deberá incorporar las siguientes **novedades**
	- o El aventurero tendrá un número inicial de "vidas". Por defecto, el valor inicial será 1.

 2 Se valorará que se controlen los pasos con incrementos positivos y negativos del bucle "*para*".

- o En el tablero habrá nuevos elementos
	- Mina
		- Si el aventurero accede a una celda con una mina, perderá una vida; si no le quedan vidas, morirá
	- $F$  Flecha
		- Si accede a una celda con una flecha, la recogerá.
	- **Ambrosía** 
		- Habrá celdas que tengan ambrosía (elixir de la vida)
		- Si el aventurero accede a una de estas celdas, tomará la ambrosía e incrementará en uno su número de vidas
	- En una celda, solamente podrá haber un elemento: pozo, mina, flecha o tesoro.
- o El Wumpus podrá moverse
	- Si accede a una celda con una flecha, la romperá
	- Si accede a una celda con ambrosía, se la tomará
	- Es inmune a las minas.
	- Se le impedirá acceder a las celdas que contengan un pozo
	- No se dará cuenta de si el tesoro está en una celda
	- $F_{\text{t}}$
- o Se deberán simular sentencias que permitan:
	- La configuración del tablero
		- Tamaño
		- Ubicación de los elementos
			- o Wumpus
			- o Tesoro
			- o Pozos, minas
			- o Flechas, ambrosía
		- Entrada y salida
		- Número de flechas del aventurero
		- Número de vidas del aventurero
		- Las acciones del aventurero
			- o Moverse
			- o Disparar la flecha, si tiene
			- o Recoger el tesoro, una flecha o ambrosía
		- $\bullet$  Etc.
- También se pueden simular **otros entornos alternativos**, como, por ejemplo:
	- o Simulador de un juego de mesa
		- *Ajedrez*
		- *Damas*
		- *Go*
		- *Reversi*
		- *Hundir la flota*
		- *Papel, piedra o tijera*
			- En un tablero se colocan tres objetos: papel, piedra o tijera
- Por turnos, se van colocados estos objetos de forma que
- Si una piedra es delimitada por dos papeles (en diagonal, vertical u horizontal) entonces se convierte en papel (el papel "envuelve" a la piedra).
- Si una papel es delimitada por dos tijeras (en diagonal, vertical u horizontal) entonces se convierte en tijera (la tijera "corta" al papel).
- Si una tijera es delimitada por dos piedras (en diagonal, vertical u horizontal) entonces se convierte en piedra (la piedra "rompe" las tijeras).
- Cuando el tablero está lleno, gana el objeto que tenga más elementos
- o El "encuentro"
	- En un tablero se colocan dos personajes, por ejemplo, un/a elfo/a y un hombre/mujer de las montañas.
	- Cada personaje se mueve por el tablero en busca del otro personaje y, si lo encuentra, gana la partida.
	- En el tablero hay minas, pozos, etc., que pueden provocar la muerte.
	- $E_{\text{E}}$
- o *Canal de Panamá*
	- Simulador de navegación de barcos por un canal como el de Panamá, que tiene esclusas
	- Un canal tiene dos puntos de entrada y salida
	- Los barcos pueden entrar o salir por cada punto de entrada y salida
	- El canal está dividido en esclusas, que se pueden abrir o cerrar.
	- Si la esclusa "n" está abierta entonces las esclusas n-1 y n +1 deben estar cerradas. Se deben tener en cuenta las esclusas iniciales o finales.
	- $Etc.$
- o *Cámaras de seguridad*
	- Simulador de un sistema de control con cámaras de un recinto dividido en zonas.
	- Las cámaras se pueden encender, apagar y girar (arriba abajo, izquierda - derecha)
- o *Editor gráfico de figuras geométricas:*
	- **Polígonos, círculos, elipses, etc.**
- o *Simulador de una carrera por etapas*
	- Carrera ciclista
	- **Rally**
- o *Gestor de contenidos*
	- Consigna de documentos
	- Mensajería electrónica
- o *Gestor de una ruta de senderismo*
	- Puntos de salida y llegada, etapas, senderistas, etc.
- **Importante**
	- o Además, cada grupo podrá **proponer** y desarrollar la simulación de otro entorno o juego alternativo si cuenta con el visto bueno del profesor**.**

## **5. Control de errores**

El intérprete deberá controlar toda clase de errores:

## **Léxicos**:

- o Identificador mal escrito
- o Utilización de símbolos no permitidos
- o Etc.

## **Sintácticos:**

- o Sentencias de control más escritas.
- o Sentencias con argumentos incompatibles.
- o Etc.
- o Observación
- o Se valorará la utilización de producciones de error.
- **Semánticos** 
	- o Argumentos u operandos incompatibles
- **De ejecución**:
	- o Sentencia "para" que pueda generar un bucle infinito.
	- o Fichero de entrada inexistente o con una extensión incorrecta.
	- o Etc.

## **Observación**

- o Debe mostrarse toda la información que sea posible
	- Número de línea, error y causas posibles

## **6. Modos de ejecución del intérprete**

El intérprete se podrá ejecutar de dos formas diferentes:

- Modo interactivo:
	- o Se ejecutarán las instrucciones tecleadas desde un terminal de texto

*ipe.exe > …*

- Interpretando las sentencias de un fichero
	- o El fichero deberá tener la extensión ".e" *ipe.exe ejemplo.e*

## **Observaciones**

- o El intérprete deberá funcionar correctamente en "ThinStation" de la Universidad de Córdoba
- o La gramática **no** deberá tener ningún conflicto.

# **7. Documentación del trabajo**

- Portada
	- o Título del trabajo desarrollado
	- o Nombre y apellidos
	- o Nombre de la asignatura: Procesadores de lenguaje
	- o Nombre de la Titulación: Ingeniería informática
	- o Curso: tercer curso
	- o Curso académico: 2013 2014
	- o Escuela Politécnica Superior de Córdoba
	- o Universidad de Córdoba
	- o Fecha
- Índice
	- o Las páginas deberán estar numeradas.
- Introducción
	- o Breve descripción del trabajo realizado y de las partes del documento
- Lenguaje de pseudocódigo
	- o Componentes léxicos
		- o Sentencias
- Lenguaje del entorno o juego de simulación elegido
- Tabla de símbolos
	- o Descripción
- Esquema de traducción
	- o Símbolos terminales (componentes léxicos)
	- o Símbolos no terminales
	- o Reglas de producción de la gramática
	- o Atributos heredados o sintetizados
	- o Acciones semánticas:
		- Se deberán describir las acciones semánticas de las producciones que generan las sentencias de control y especialmente las diseñadas para los bucles "repetir" y "para".
- Elementos auxiliares para la simulación del entorno elegido
- Modo de obtención del intérprete
	- o Nombre y descripción de cada fichero utilizado
	- o Descripción del fichero makefile
- Modo de ejecución del intérprete:
	- o Interactiva
		- o A partir de un fichero
- Ejemplos:
	- o Se valorará la cantidad de ejemplos propuestos
	- o Al menos, se deberán proponer tres ejemplos
		- Fichero de ejemplo propuesto por el profesor para simular sentencias del lenguaje de pseudocódigo
		- Dos ficheros de ejemplo propuestos por el autor o autores
			- Uno de los ejemplo solamente tendrá sentencias del lenguaje de pseudocódigo.
- El otro ejemplo tendrá además sentencias del entorno o juego de simulación elegido (por ejemplo: extensión del Mundo Wumpus).
- Se valorará "fundamentalmente" la originalidad y complejidad de estos ejemplos.
- Conclusiones:
	- o Reflexión sobre el trabajo realizado
	- o Puntos fuertes y puntos débiles del intérprete desarrollado.
- Bibliografía o referencias web
- Anexos

#### **8. Criterios de evaluación**

- **Documentación**: 40 %
	- o Se tendrá en cuenta lo indicado en el apartado nº 7
	- o El código elaborado deberá estar documentado con **Javadoc.**
	- o Se valorará la inclusión de gráficos o figuras.
	- o También se valorará la corrección ortográfica y la calidad en la redacción.
- **Funcionamiento del intérprete (software):** 60 %
	- o La gramática diseñada **no** deberá tener ningún conflicto.
	- o El intérprete deberá funcionar correctamente en **ThinStation** tanto de forma interactiva como ejecutando la instrucciones de un fichero.
	- o Los ejemplos deberán funcionar correctamente.
	- o Tipo de simulación del entorno o juego
		- La simulación podrá ser en modo texto
		- La simulación también podrá ser en modo gráfico (**opcional**)
			- En dos dimensiones (panel o frame: Flash, JAVA2D)
			- o bien en tres dimensiones (VRML/X3D, JAVA3D)

## **Otros criterios de evaluación que podrán mejorar la calificación**

- o Utilización de árboles de sintaxis abstracta: **AST**
- o Originalidad
- o Diseño del lenguaje y la gramática.
- o Completitud del trabajo realizado.
- o Ampliación del lenguaje de pseudocódigo.
- o Soluciones a dificultades encontradas durante la elaboración del trabajo que hayan sido convenientemente documentadas.
- o Aportaciones propias del grupo.
- o Número y complejidad de los ejemplos propuestos